<<Photoshop7.0 1>>

, tushu007.com

<<Photoshop7.0  $100 \rightarrow$ 

- 13 ISBN 9787115106322
- 10 ISBN 7115106320

出版时间:2003-10

页数:397

 $\mathcal{L}$ 

字数:622000

extended by PDF and the PDF

http://www.tushu007.com

 $\le$  Photoshop7.0  $1$ >>

Photoshop 7.0<br>100 Photos Photoshop

Photoshop

**Photoshop Photoshop** 

, tushu007.com

## <<Photoshop7.0

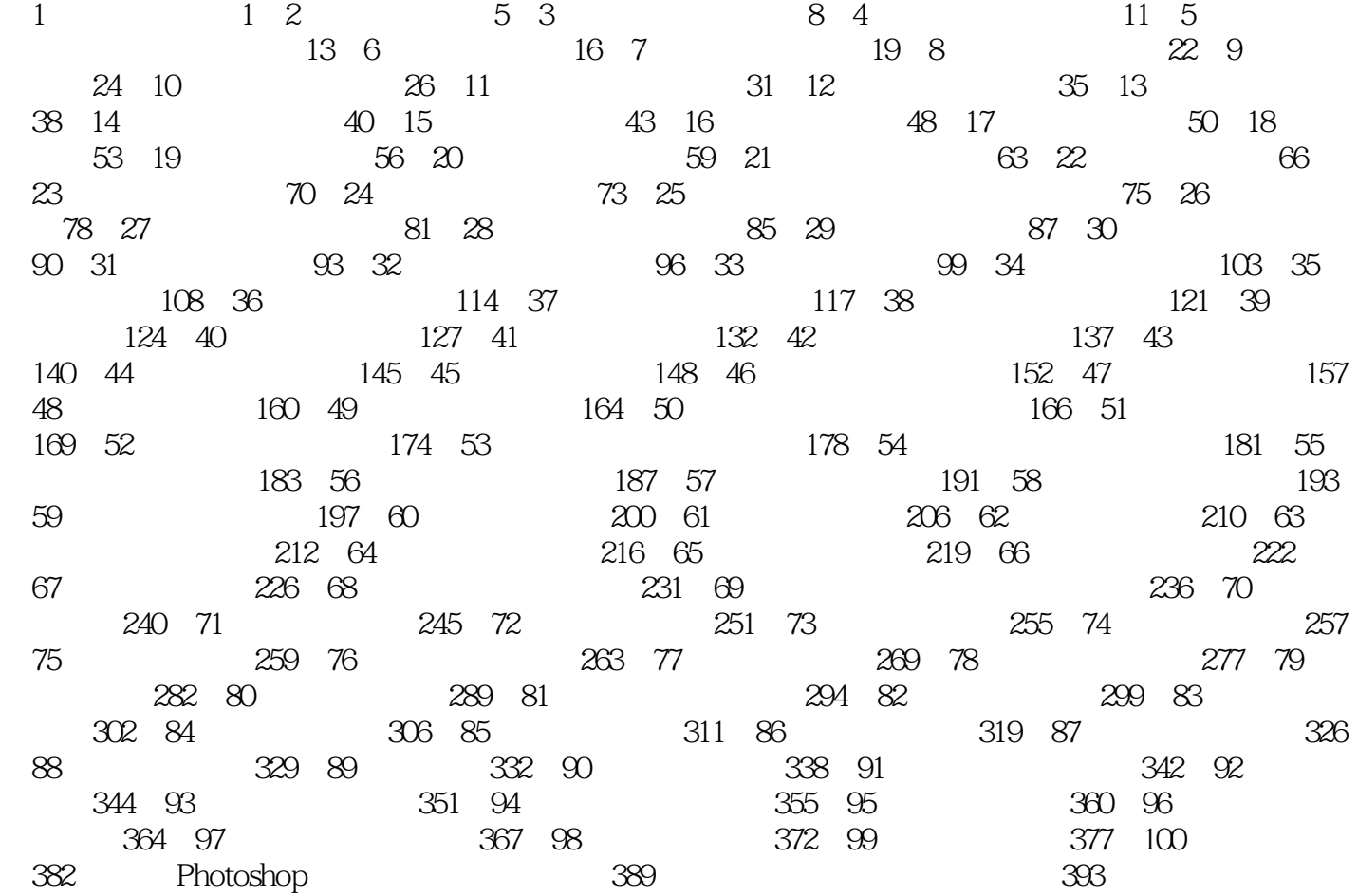

, tushu007.com<br>1>>

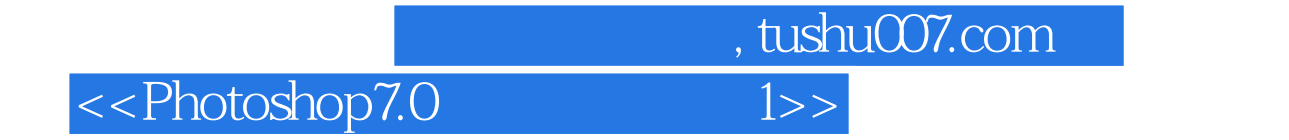

本站所提供下载的PDF图书仅提供预览和简介,请支持正版图书。

更多资源请访问:http://www.tushu007.com